# **Inscription au**

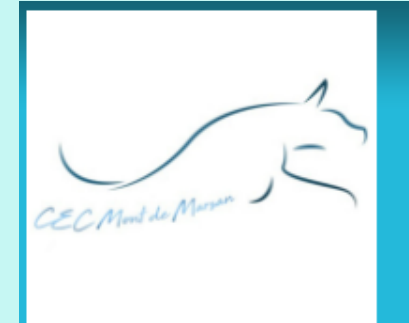

# **CEC Mont de Marsan**

Éducation et activités sportives avec votre chien

 $x^L$ 

## **Etapes d'inscription**

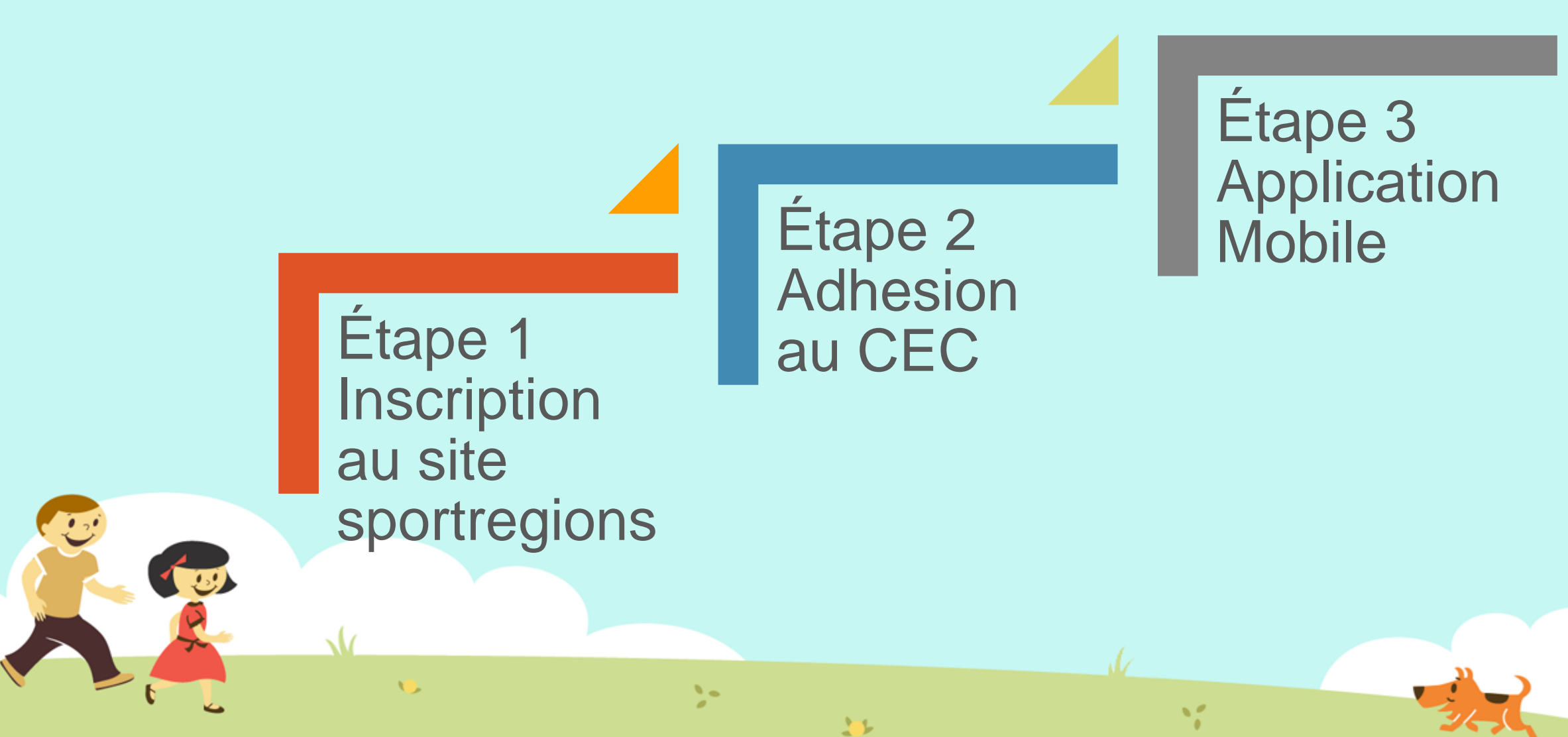

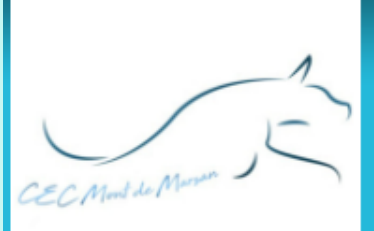

#### Éducation et activités sportives avec votre chien

Étape 1 **Inscription** au site sportregions

Cliquer sur l'image

**Ou**

taper dans la barre d'adresse de votre navigateur

y.

题

https://www.cecmontdemarsan.com/

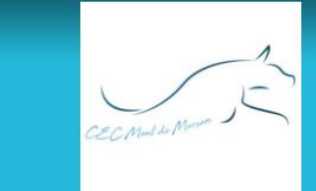

 $\mathcal{N}_{\text{max}}$ 

上步

Éducation et activités sportives avec votre chien

#### **ACCUEIL** LA VIE DU CLUB V **INFOS PRATIQUES \*** PHOTOS & VIDÉOS ▼ PARTICIPER **v** LES COURS T Contact et plan **NEWSLETTER** A LA UNE + de newsletters Bienvenue sur le site Inscription à la newsletter officiel du club Nous sommes heureux de vous **CALENDRIER** accueillir sur le site officiel de notre + d'évènements club canin "CEC Mont de Marsan". Pour connaître les manifestations à  $\bullet$ **Juillet 2022**  $\bullet$ venir,...  $Ma$ Di Lu Me **Je** Ve Sa 3  $10$ 8  $\begin{array}{c} \begin{array}{c} \hline \end{array} \end{array}$ 12 13  $14$ 15 16 17 23 24 22 18 20  $21 -$ 31 28 29 30 DERNIÈRES NEWS  $+$  de news Aucun évènement aujourd'hui **Part of the U.S.**

dz

#### La page d'accueil

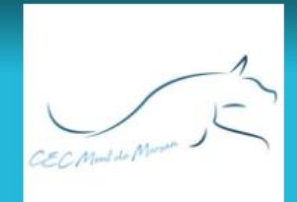

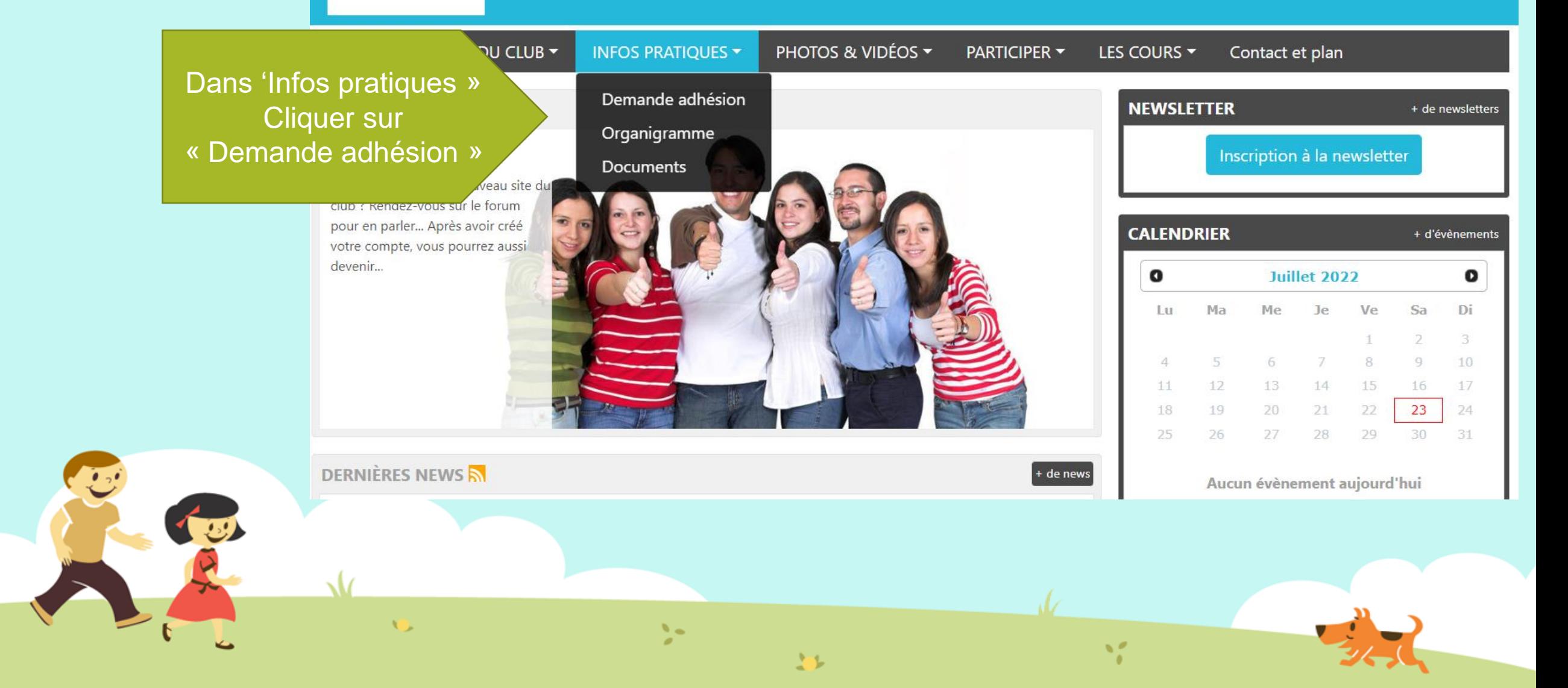

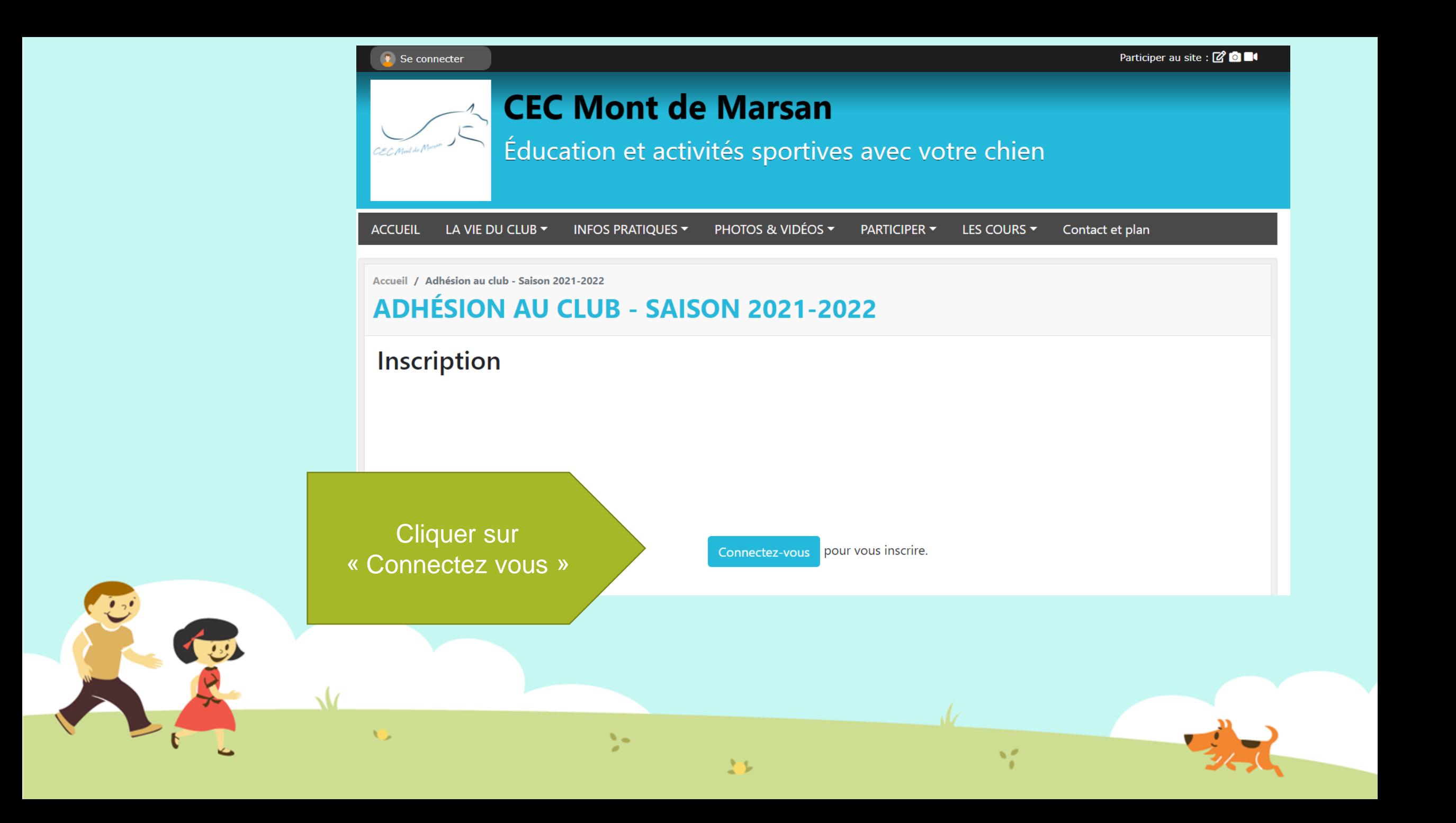

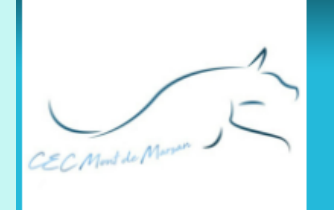

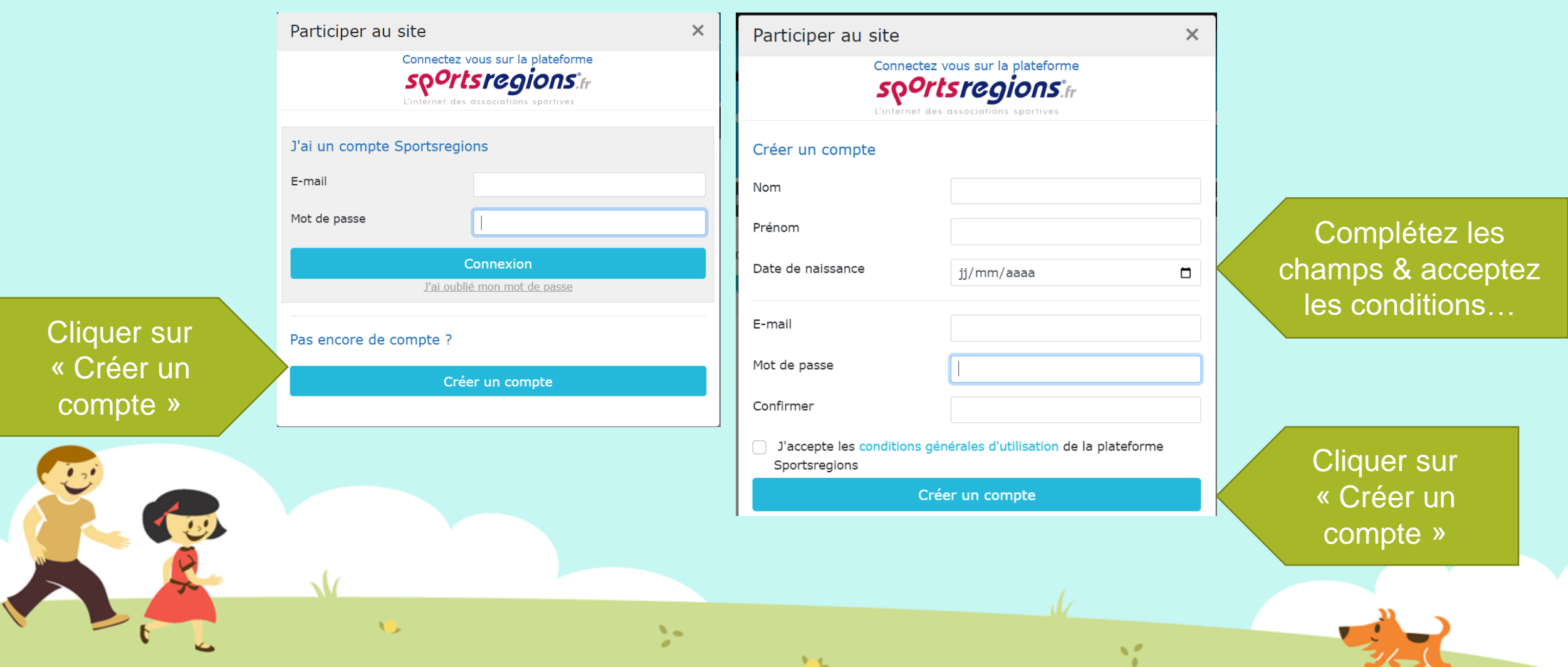

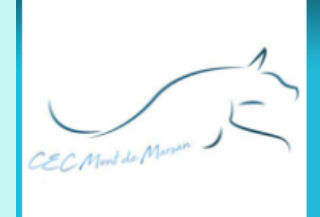

Éducation et activités sportives avec votre chien

Participer au site

X

Si votre adresse mail est reconnue par le site du club, votre nom sera affiché

Sinon vous êtes un nouvel utilisateur et « Validez »

Connectez vous sur la plateforme **so<sup>o</sup>rtsregions:**fr L'internet des associations sportives

#### Confirmation

Sur le site de ce club, plusieurs personnes (ajoutées par le Webmaster) ont le même mail que vous.

Etes-vous l'une des personnes ci-dessous?

Jean Dupont  $\bullet$ 

N.

Je suis un nouvel utilisateur

上步

Valider

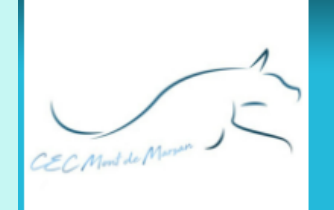

#### Éducation et activités sportives avec votre chien

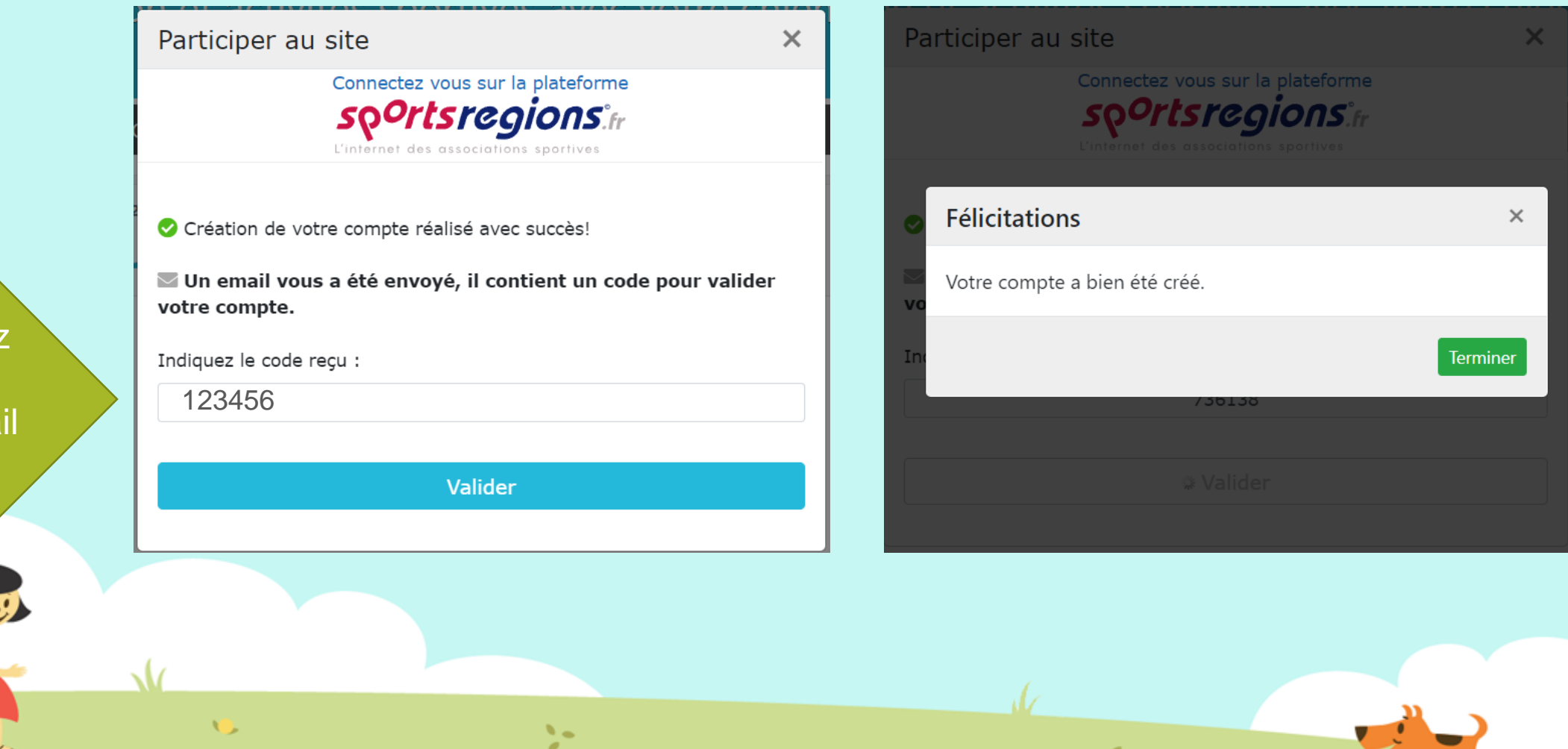

压

Vous recevrez un code sur votre boite mail et complétez

#### Retourner sur le site ( click image à droite) Et se connecter

#### **CEC Mont de Marsan**

Se connecter

Éducation et activités sportives avec votre chien

Participer au site : 2 0 H

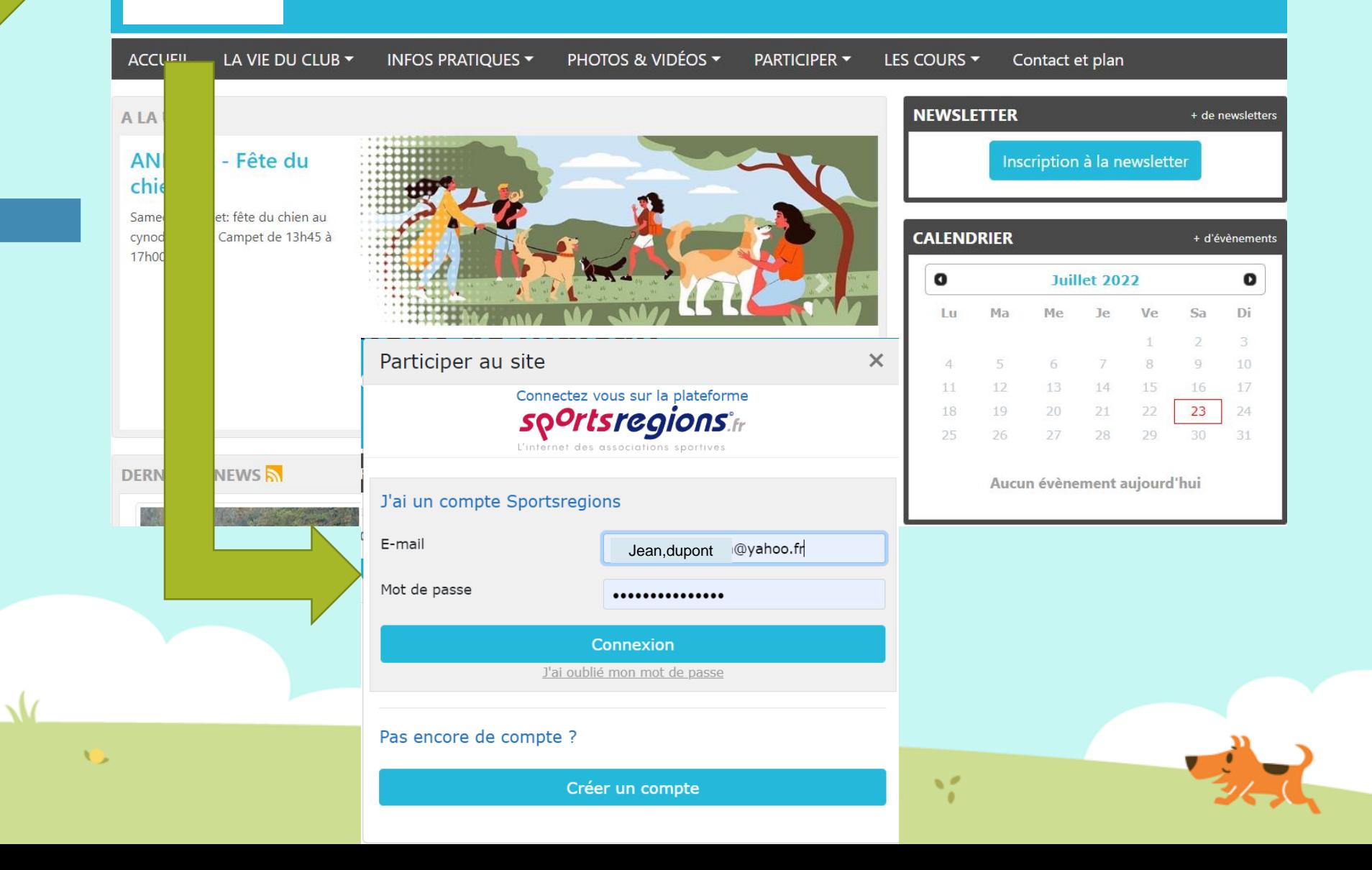

Étape 2 **Adhesion** au CEC

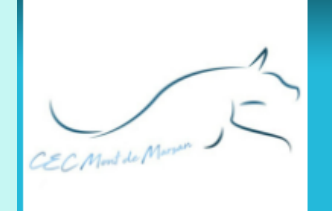

Éducation et activités sportives avec votre chien

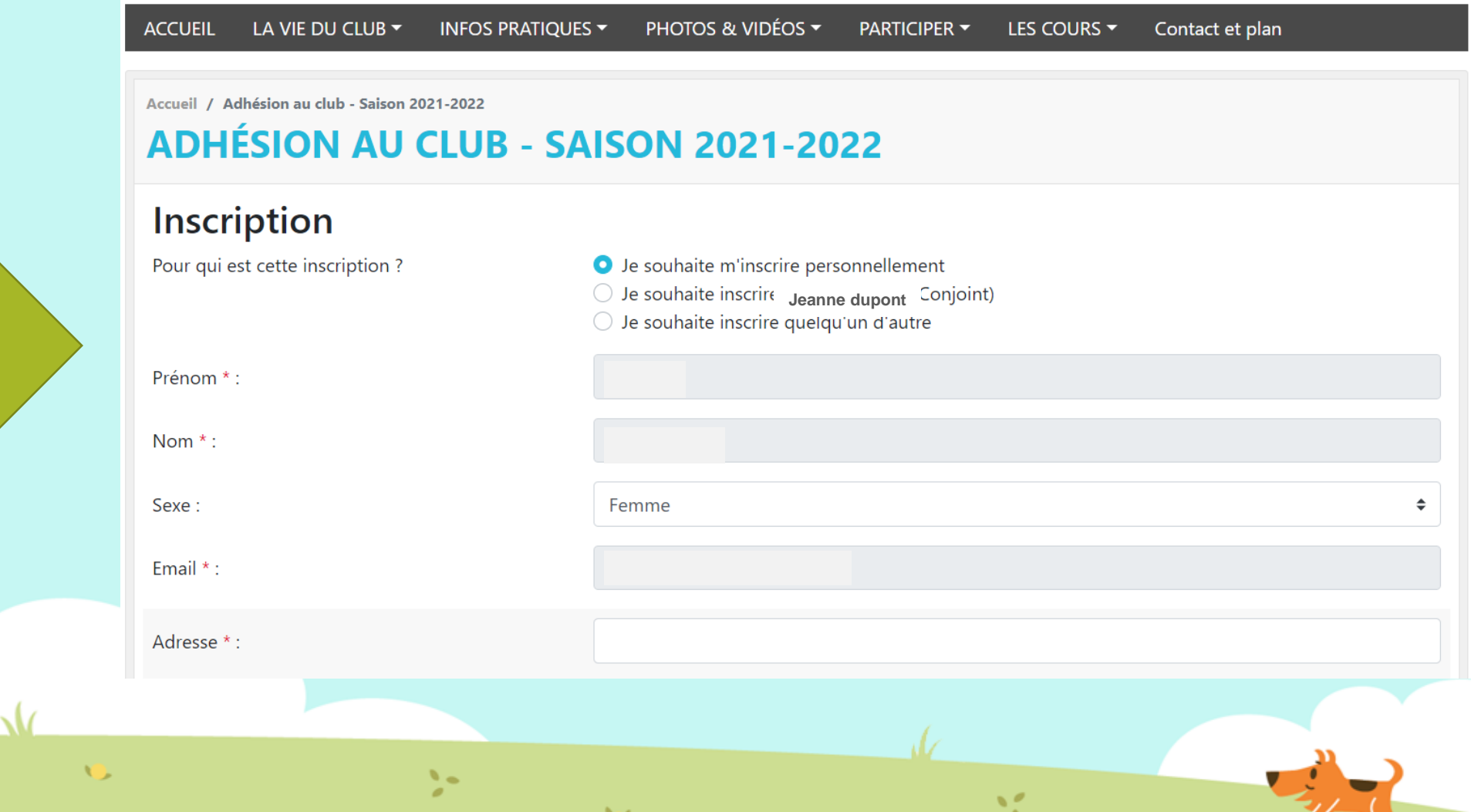

Complétez les champs (obligatoire)

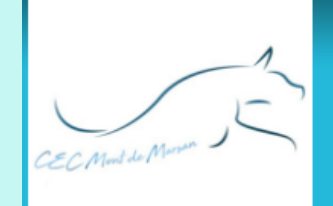

Complétez les

champs

obligatoire)

 $\overline{a}$ 

### **CEC Mont de Marsan**

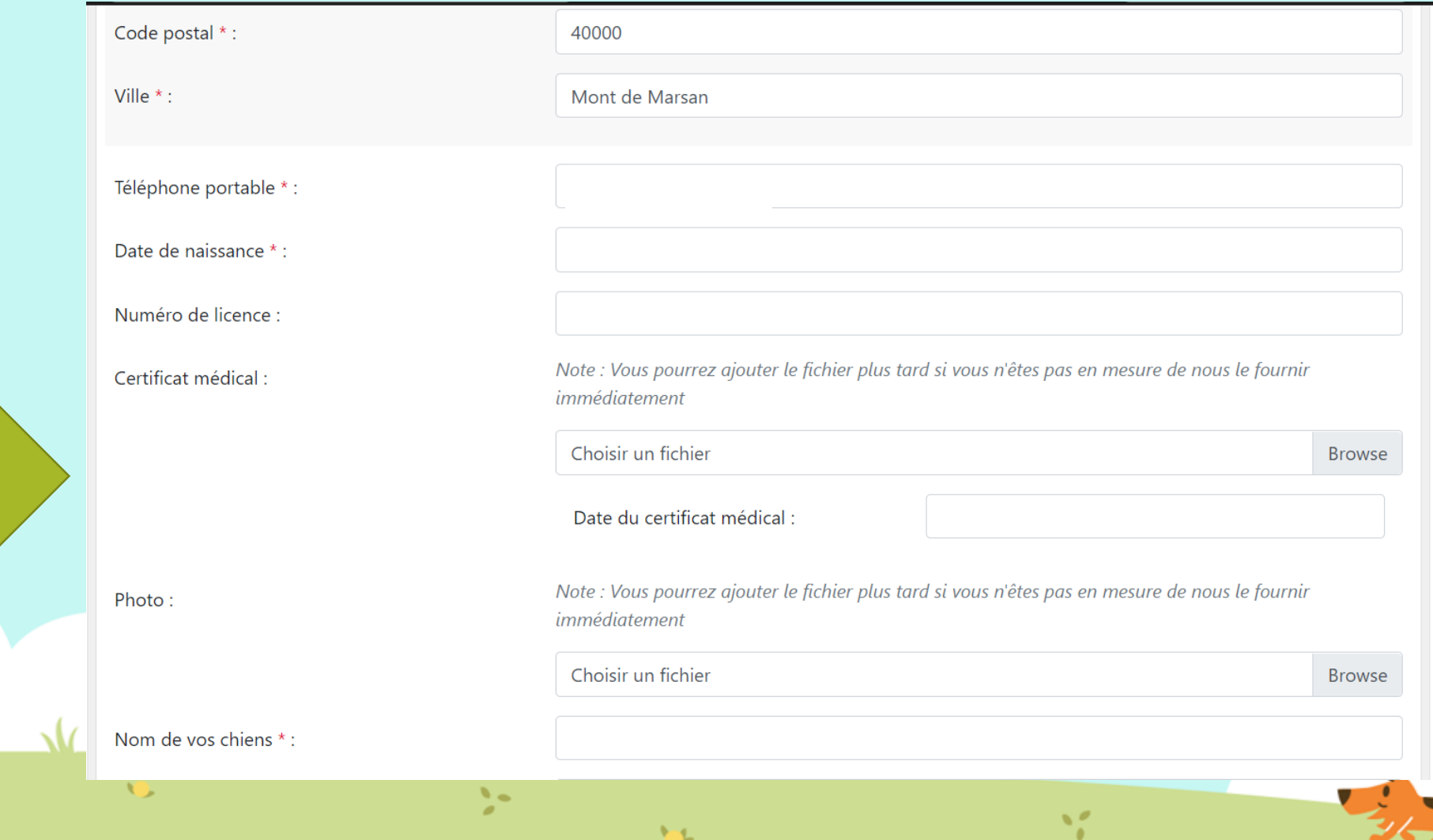

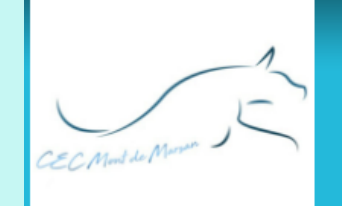

Éducation et activités sportives avec votre chien

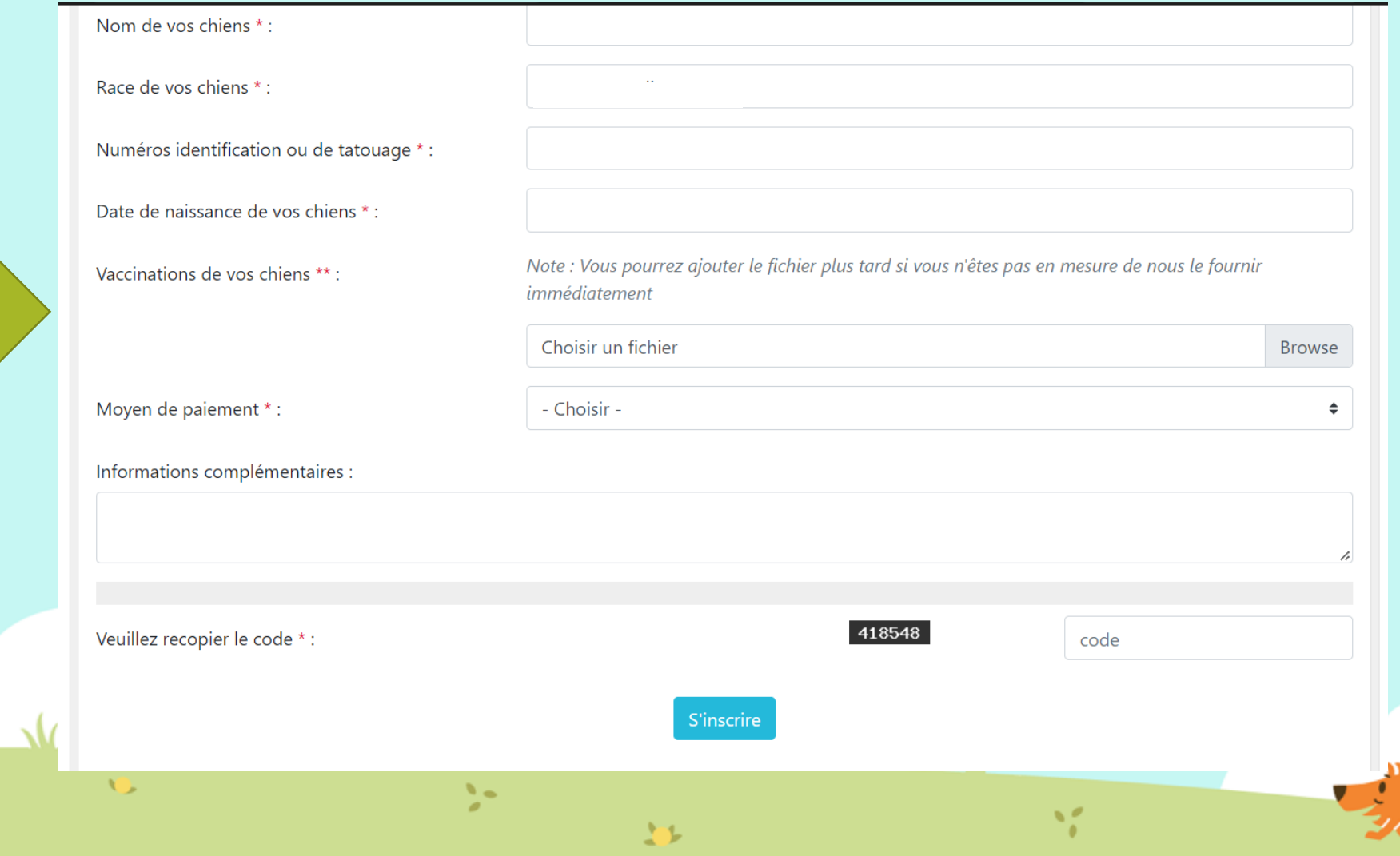

Complétez les champs ( obligatoire)

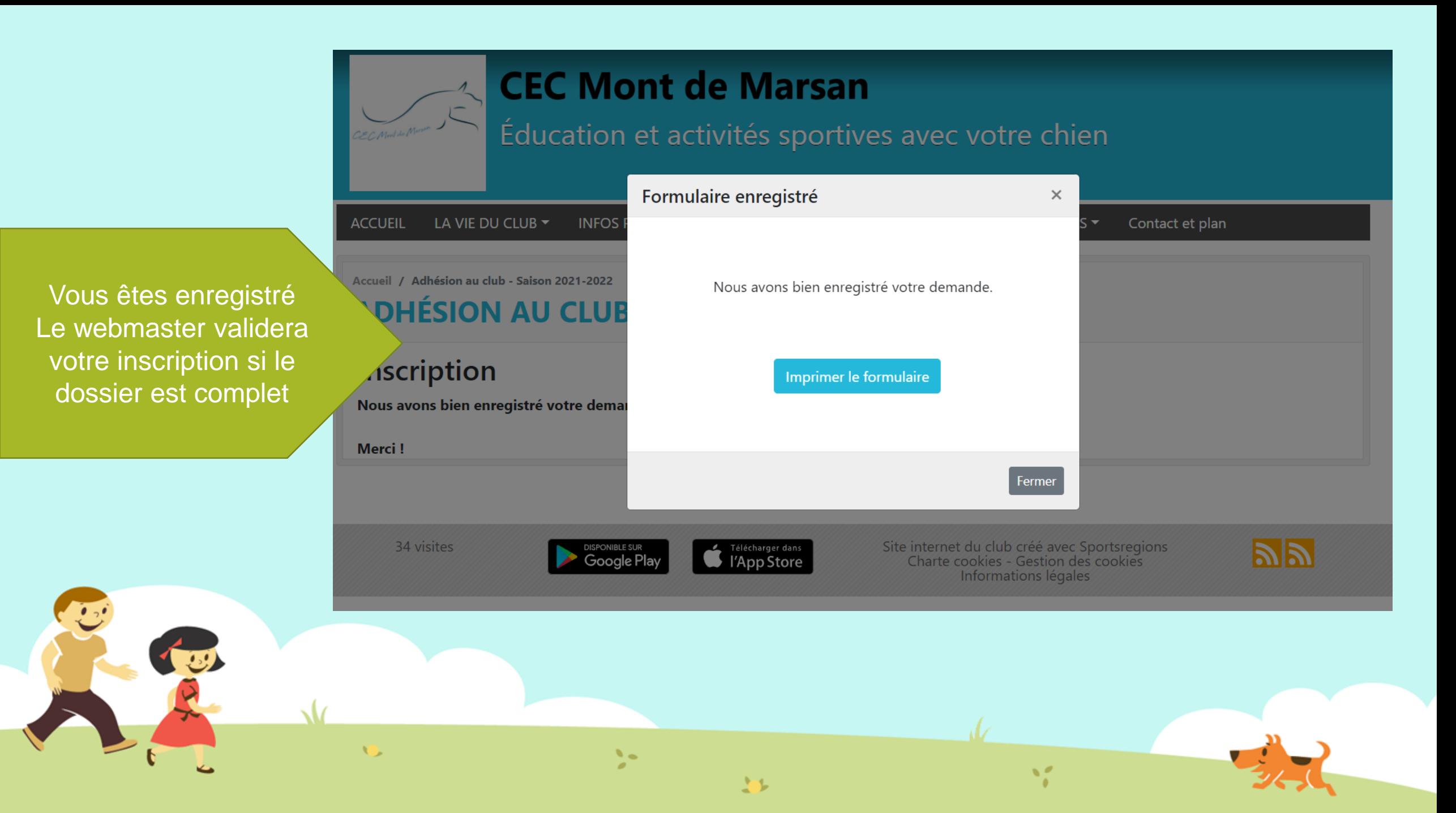

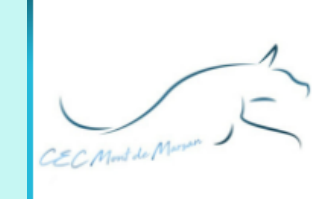

Éducation et activités sportives avec votre chien

dz

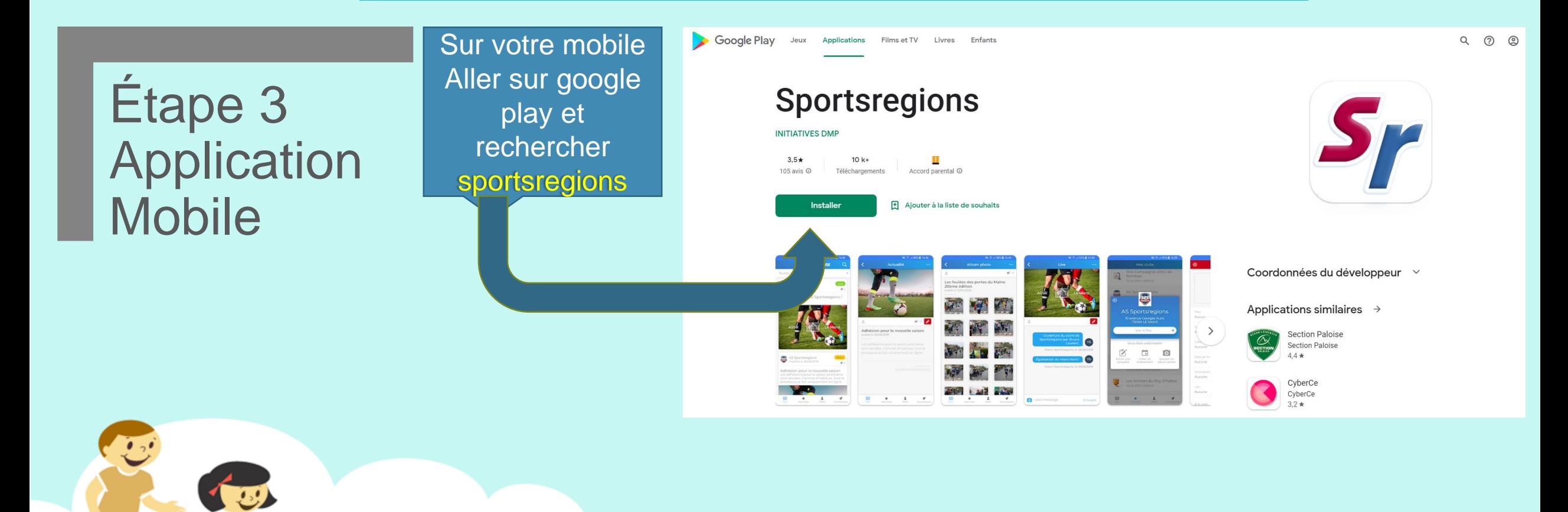

越

Ņ.

CEC Mont de Marson

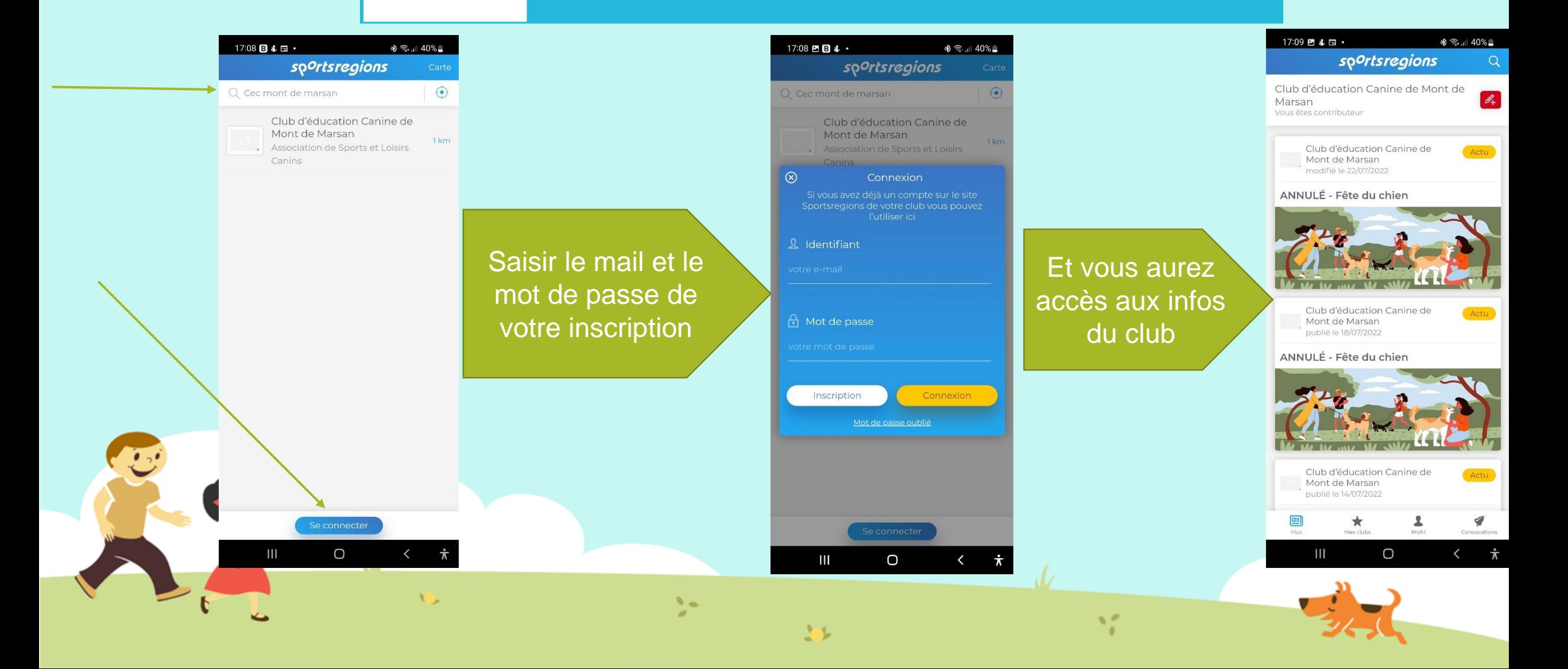

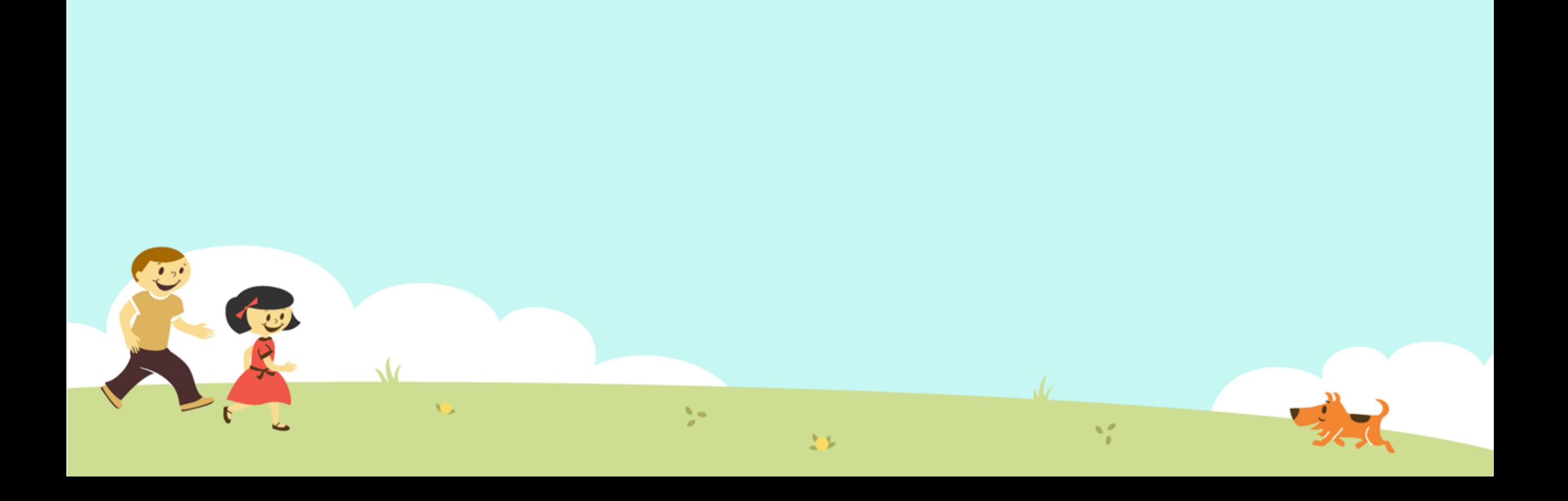